# How to Teach the Pathways Vision Model Elements

G. Peter and Carolyn R. Wilson Boston College

### **2014 AAA Southeast Region Meeting**

April 4, 2014

Slides posted at

www.navigatingaccounting.com/presentation/presentations

# How to Teach the Pathways Vision Model Elements

# Agenda

- Framing:
  - Biggest challenges
  - Levers to address challenges
  - Learning framework
- How we teach the intro course:
  - First day: Shattering misconceptions
  - Developing concept maps and related skills
  - Applying concept maps:
    - Allowance for bad debts
    - Comparing companies' future prospect
  - Last day: Pulling it all together

# Framing Our Biggest Challenges

How do we accommodate students' differences?

How do we put 20 pounds of sugar into a 5 pound bag?

How do we respond to MOOC threats?

# coursera

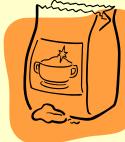

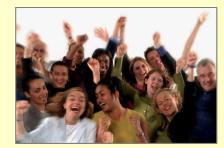

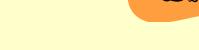

# Framing

# **Levers We Use to Address Challenges**

 Robust concepts & frameworks applied extensively to global companies

TODAY'S FOCUS

2. Technology

3. Incentives to motivate preparation and participation

# 4. Flipping

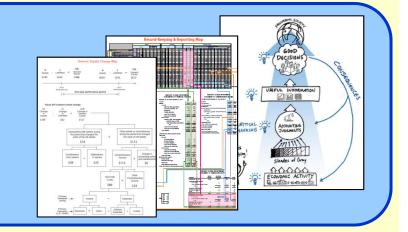

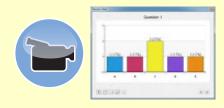

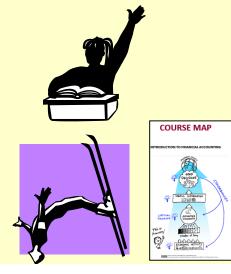

## Framing

# **Outsider-Insider-Outsider (O-I-O)** Learning Framework

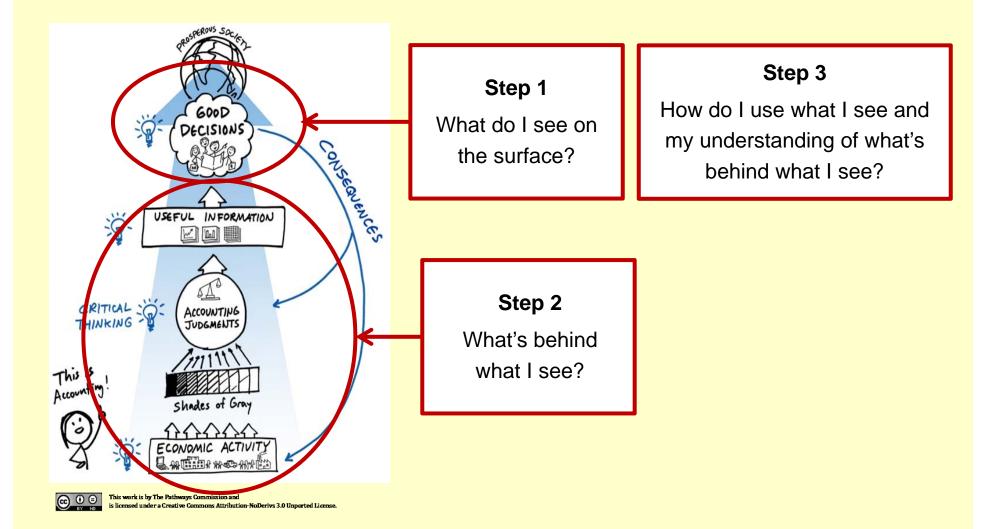

# First Day: Shattering Misconceptions Balance Sheet Elements and Measurement Judgments

### 1<sup>st</sup> Session

- Explore measurement judgments in settings students understand
- Illustrate how lessons apply to more complex real-world settings
- Grasp that judgments can create 'fuzziness'

You have a balance sheet:

- Measurement aside, what tends to be your 2-3 biggest assets?
- That is, what are the resources with probable future benefits you control as a result of past events or circumstances?

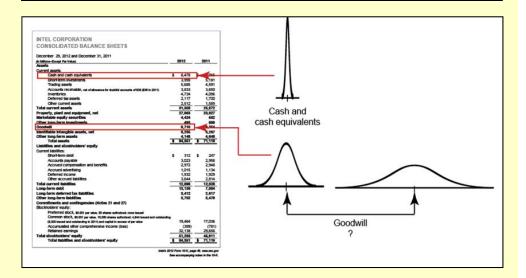

Developing Concept Maps and Related Skills Record Keeping and Reporting (R&R) Map – Phase 1

### 2<sup>nd</sup> Session

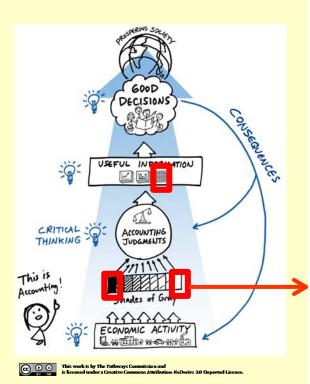

|               |          |                                  |   |        |   |         |     | Ass     | set | s       |   |         |    |         | = |   |        |     | Liabilities |   |         | + Owners'<br>Equity |         |   |         |     |         |
|---------------|----------|----------------------------------|---|--------|---|---------|-----|---------|-----|---------|---|---------|----|---------|---|---|--------|-----|-------------|---|---------|---------------------|---------|---|---------|-----|---------|
|               |          |                                  | Γ | Curre  |   |         | rei | nt      |     |         | ÷ | Non-    | cu | rrent   | = | Γ | Cur    | rer | nt          | + | Non-    | cu                  | rrent   | ÷ | Perr    | nai | nent    |
|               |          |                                  | ÷ | С      | ÷ | AR      | ÷   | Inven   | ÷   | OCA     | ÷ | PPE     | ÷  | ONCA    | = | ÷ | AP     | ÷   | OCL         | ÷ | LTD     | ÷                   | ONCL    | ÷ | SCap    | ÷   | OPOE    |
| Decen         | nber 31, | 2012                             | ÷ | + \$13 | ÷ | + \$78  | ÷   | + \$103 | ÷   | + \$178 | ÷ | + \$175 | ÷  | + \$199 | = | ÷ | + \$35 | ÷   | + \$95      | ÷ | + \$60  | ÷                   | + \$70  | ÷ | + \$214 | ÷   | + \$272 |
|               | E1       | Issued share capital for cash    | ÷ | + 10   | ÷ |         | ÷   |         | ÷   |         | ÷ |         | ÷  |         | = | ÷ |        | ÷   |             | ÷ |         | ÷                   |         | ÷ | + 10    | +   |         |
| ries          | E2       | Issued non-current debt for cash | ÷ | + 10   | ٠ |         | ÷   |         | ÷   |         | ÷ |         | ÷  |         | = | ÷ |        | ÷   |             | ÷ | + 10    | ÷                   |         | ÷ |         | +   |         |
| E             | E3       | Purchased PP&E with cash         | ÷ | - 20   | ÷ |         | ÷   |         | ÷   |         | ÷ | + 20    | ÷  |         | = | ÷ |        | +   |             | ÷ |         | ÷                   |         | ÷ |         | +   |         |
| eriod Entries | E4       | Purchased merchandise for resale | ÷ |        | ÷ |         | ÷   | + 80    | ÷   |         | ÷ |         | ÷  |         | = | ÷ | + 80   | ÷   |             | ÷ |         | ÷                   |         | ÷ |         | ÷   |         |
| Peri          | E5       | Paid invoices due                | ÷ | - 225  | ÷ |         | ÷   |         | ÷   |         | ÷ |         | ÷  |         | = | ÷ | - 225  | ÷   |             | ÷ |         | ÷                   |         | ÷ |         | +   |         |
| _             | Other pe | eriod entries                    | ÷ | + 243  | ÷ | + 28    | ÷   | - 36    | ÷   | + \$51  | ÷ | - 1     | ÷  | + 34    | = | ÷ | + 135  | ÷   | + \$2       | ÷ | + 35    | ÷                   | + 30    | ÷ | + 29    | ÷   | - 25    |
| Decen         | nber 31, | , 2013                           | ÷ | + \$31 | + | + \$106 | ÷   | + \$147 | ÷   | + \$229 | ÷ | + \$194 | ÷  | + \$233 | = | ÷ | + \$25 | ÷   | + \$97      | ÷ | + \$105 | +                   | + \$100 | ÷ | + \$253 | ÷   | + \$360 |

| BISCHOFF GLOBAL SPORTSWE<br>STATEMENTS OF FINANCIAL POS |          |      |
|---------------------------------------------------------|----------|------|
| December 31, 2013 and December 31, 2012                 | V        | ,    |
| (In Millions)                                           | <u> </u> |      |
| Assets                                                  | 2013     | 2    |
| Current                                                 |          |      |
| Cash and cash equivalents                               | \$31     | 1    |
| Accounts receivable, net                                | 106      |      |
| Inventories                                             | 147      | 1    |
| Other current assets                                    | 229      |      |
| Total current assets                                    | 513      |      |
| Non-current                                             |          |      |
| Property, plant, and equipment, net                     | 194      |      |
| Other non-current assets                                | 233      |      |
| Total non-current assets                                | 427      | 5    |
| Total assets                                            | \$940    | -\$1 |
| Liabilities and Stockholders' Equity                    |          | L    |
| Liabilities                                             |          |      |
| Current                                                 |          |      |
| Accounts payable                                        | 25       |      |
| Other current liabilities                               | 97       |      |
| Total current liabilities                               | 122      |      |
| Non-current                                             |          |      |
| Long-term borrowings                                    | 105      |      |
| Other non-current liabilities                           | 100      |      |
| Total non-current liabilities                           | 205      | _    |
| Total liabilities                                       | 327      |      |
| Stockholders' equity                                    |          |      |
| Share capital                                           | 253      | 1    |
| Other stockholders' equity                              | 360      |      |
| Total stockholders' equity                              | 613      |      |
| Total liabilities and stockholders' equity              | \$940    | \$7  |
|                                                         |          |      |

272 186 746

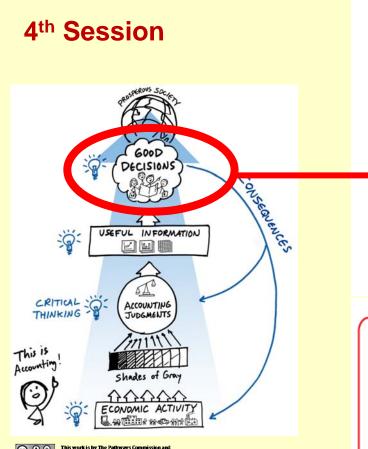

CO CO CONTRACTOR OF CONTRACTOR OF CONTRACTON

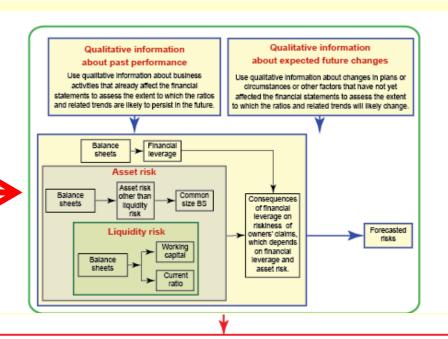

#### Part I: Your qualified claim and opening remarks

#### Claim:

#### Fill in the blank with either Starwood Hotels or Marriott International:

\_\_\_\_\_\_ appears to have had a stronger financial health and recovery during 2011-2012.
[Starwood Hotels or Martiott International]

#### Qualifiers:

Put an X at the spot on the scale below that indicates the likelihood your claim is correct, given the available information and concepts covered thus far.

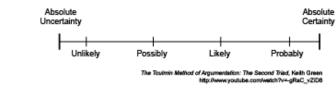

#### Part II: Your arguments

Provide no more than three arguments in support of your claim in the space provided below, numbered and arranged according to your assessment of their strength (from strongest to weakest).

#### Part III: Your counterarguments and rebuttals

Provide no more than three counterarguments to your claim, numbered and arranged according to your assessment of their challenge to the claim (from strongest to weakest). If possible provide rebuttals immediately below each counterargument.

Developing Concept Maps and Related Skills Owners' Equity Change (OEC) Map

### 5<sup>th</sup> Session

Helps students understand:

- Elements of statements of comprehensive income
- Elements of statements of change in owners' equity
- How balance sheets, income statements, and statements of owners' equity are connected

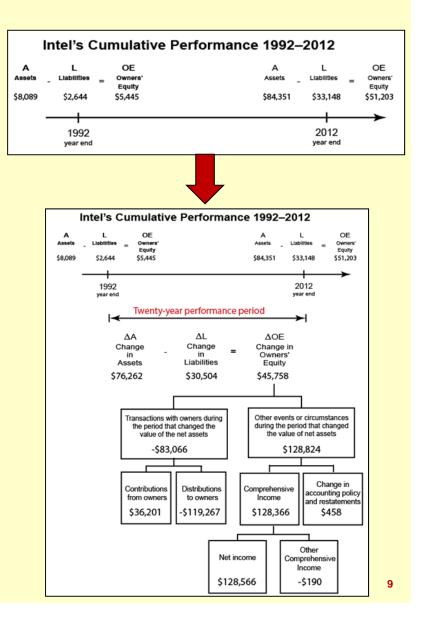

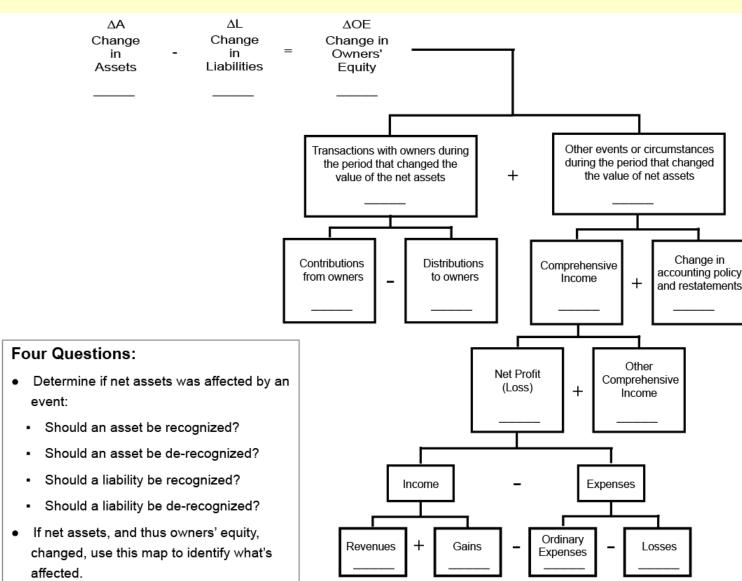

Helps students record any entry

evelop whers' Equi hange  $\bigcirc$ 5 80 ated ap ົ

**Developing Concept Maps and Related Skills** 

Record Keeping and Reporting (R&R) Map – Phase 2

5<sup>th</sup> Session

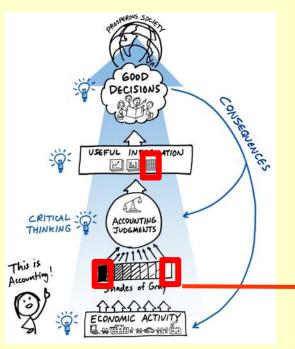

This work is by The Pathways Commission and is isomed under a Creative Common Attribution NoDerivs 3.0 (Innorted License

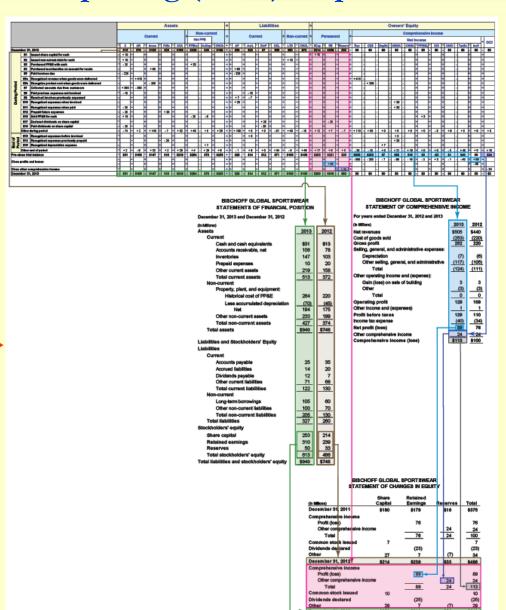

11

# **Developing Concept Maps and Related Skills**

Record Keeping and Reporting (R&R) Map - Completed

15<sup>th</sup> Session

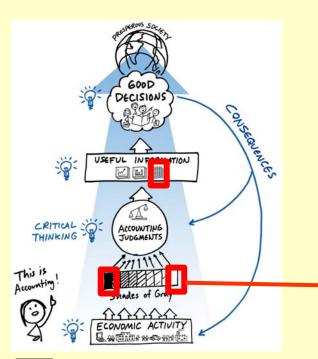

CO O O This work is by The Pathways Commission and is licensed under a Creative Commons Attribution-NoDerives 3.0 Unported License

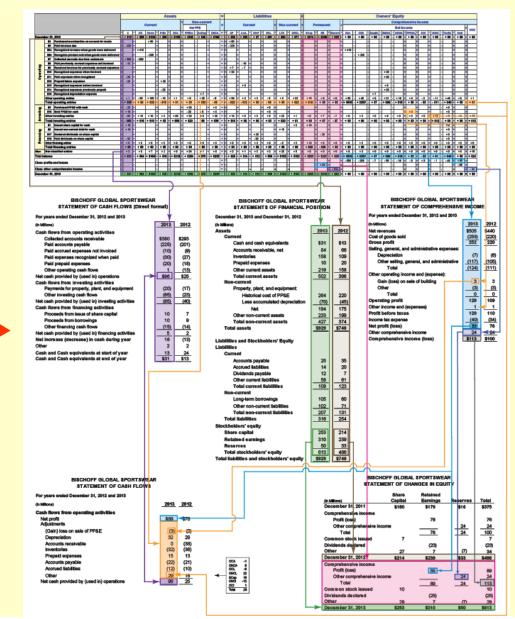

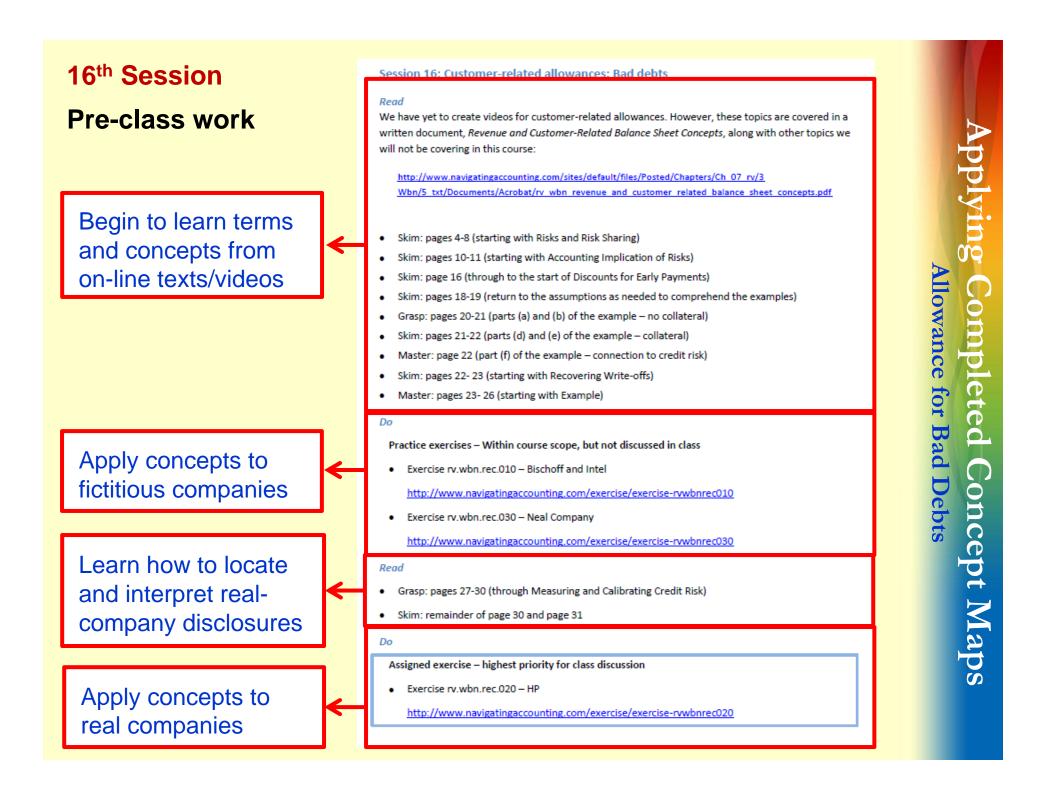

# Applying Completed Concept Maps Allowance for Bad Debts

### 16<sup>th</sup> Session

### **Typical Class Structure**

- Sample: Basic assessment
  - "Know what you don't know"
- Respond: Mini-lectures
  - Concepts
  - Homework problems
- Apply and Extend: Problem solving
  - New context
  - More complex context
- Discuss: Related risks & judgments

#### Class OneNote Slides

Clicker: basics assessment rv.wbn.war: question 01
 02 Clicker: basics assessment rv.wbn.war: solution 01
 03 Clicker: basics assessment rv.wbn.war: question 02
 04 Clicker: basics assessment rv.wbn.war: solution 02
 05 Clicker: basics assessment rv.wbn.war: question 03
 06 Clicker: basics assessment rv.wbn.war: solution 03
 07 Clicker: basics assessment rv.wbn.war: question 04

concepts: allowances: key business and accounting issue 10 concepts: anticipate warranty claims 11 concepts: settle warranty claims 12 rv.wbn.war.010: exercise 13 rv.wbn.war.010: part I(a): question 14 rv.wbn.war.010: part I(a): accounts 15 rv.wbn.war.010: part I(a): Note 12: warranties table 16 rv.wbn.war.010: part I(a): blank JE template and inputs 17 rv.wbn.war.010: part I(a): solution 18 rv.wbn.war.010: part I(b): question 19 rv.wbn.war.010: part I(b): blank JE template and inputs 20 rv.wbn.war.010: part I(b): solution 21 rv.wbn.war.010: part II(c) question 22 rv.wbn.war.010: part II(c) R&R map: replenishing allowances 23 rv.wbn.war.010: part II(c): fs effects: BS 24 rv.wbn.war.010: part II(c): fs effects: IS 25 rv.wbn.war.010: part II(c): fs effects: SCOE 26 rv.wbn.war.010: part II(c): fs effects: SCF 27 rv.wbn.war.010: part II(c): solution 28 rv.wbn.war.010: part II(d) question 29 rv.wbn.war.010: part II(d) R&R map: replenishing allowances 30 rv.wbn.war.010: part II(d): fs effects: BS 31 rv.wbn.war.010: part II(d): fs effects: SCF v.wbn.war.010: part II(d): solution

34 Clicker: applications and extensions rv.wbn.war: solution 01 35 Clicker: applications and extensions rv.wbn.war: question 02 36 Clicker: applications and extensions rv.wbn.war: solution 02 37 Clicker: applications and extensions rv.wbn.war: question 03 38 Clicker: applications and extensions rv.wbn.war: solution 03 39 Clicker: applications and extensions rv.wbn.war: solution 03

# Sample: Basic clicker question

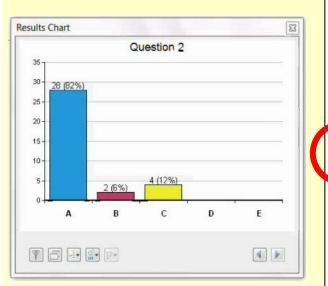

#### Question

What adjusting entry did BB record on (or shortly after) December 31, 2013 to replenish the allowance for doubtful accounts (assuming this was the first time the allowance was replenished in 2013)?

| Burke's Bikes<br>Valuation and Qualifying Accounts (Schedule II) |          |          |          |  |  |  |  |  |
|------------------------------------------------------------------|----------|----------|----------|--|--|--|--|--|
| For fiscal years ended December 31                               |          |          |          |  |  |  |  |  |
|                                                                  | 2013     | 2012     | 2011     |  |  |  |  |  |
| Allowance for doubtful accounts                                  |          |          |          |  |  |  |  |  |
| Balance beginning of the period                                  | \$12,100 | \$11,600 | \$10,000 |  |  |  |  |  |
| Additions                                                        | 13,200   | 11,700   | 11,300   |  |  |  |  |  |
| Deductions                                                       | (12,000) | (11,200) | (9,700)  |  |  |  |  |  |
| Balance, end of the period                                       | \$13,300 | \$12,100 | \$11,600 |  |  |  |  |  |

#### Which of the following is the best response?

| (a) | Replenishing allowance<br>Bad debt expense                | Debit<br>\$13,200        | Credit   |
|-----|-----------------------------------------------------------|--------------------------|----------|
|     | Allowance for doubtful accounts                           |                          | \$13,200 |
| (b) | Replenishing allowance<br>Bad debt expense                | <b>Debit</b><br>\$13,200 | Credit   |
|     | Gross accounts receivable                                 |                          | \$13,200 |
| (C) | Replenishing allowance<br>Allowance for doubtful accounts | <b>Debit</b><br>\$13,200 | Credit   |
|     | Gross accounts receivable                                 |                          | \$13,200 |
| (d) | none of the above                                         |                          |          |

Applyin 00 Allowance for Bad Debts leted **Concept** Maps 10 concepts: anticipate receivable write offs

### **16th Session**

### Respond: Review key concepts

| Burke's Bikes<br>Valuation and Qualifying Accounts (Schedule II) |            |                  |          |  |  |  |  |  |  |
|------------------------------------------------------------------|------------|------------------|----------|--|--|--|--|--|--|
|                                                                  | For fiscal | years ended Dece | ember 31 |  |  |  |  |  |  |
|                                                                  | 2013       | 2012             | 2011     |  |  |  |  |  |  |
| Allowance for doubtful accounts                                  |            |                  |          |  |  |  |  |  |  |
| Balance beginning of the period                                  | \$12,100   | \$11,600         | \$10,000 |  |  |  |  |  |  |
| Additions                                                        | 13,200     | 11,700           | 11,300   |  |  |  |  |  |  |
| Deductions                                                       | (12,000)   | (11,200)         | (9,700)  |  |  |  |  |  |  |
| Balance, end of the period                                       | \$13,300   | \$12,100         | \$11,600 |  |  |  |  |  |  |

#### Replenishing allowance at end of 2012

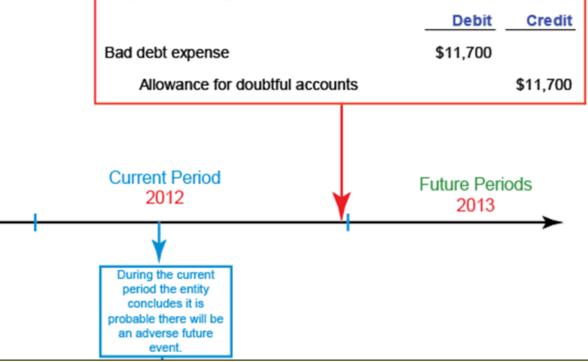

Applying Allowance for Bad Debts ompleted **Concept Maps** 

### **Respond: Review select homework problems**

#### Part II

#### Question

(c) Determine the financial-statement effects of replenishing the allowances:

| Replenish bad debt allowance      |           |           |                               |           |           |
|-----------------------------------|-----------|-----------|-------------------------------|-----------|-----------|
| CONSOLIDATED BALANCE SHEETS       |           |           | CONSOLIDATED STATEMENTS OF IN | COME      |           |
| Line Items                        | Increases | Decreases | Line Items                    | Increases | Decreases |
|                                   |           |           |                               |           |           |
|                                   |           |           |                               |           |           |
|                                   |           |           |                               |           |           |
|                                   |           |           |                               |           |           |
| CONSOLIDATED STATEMENTS OF STOCKH | OLDERS' E | QUITY     | STATEMENT OF CASH FLOWS       |           |           |
| Line Items                        | Increases | Decreases | Line Items                    | Increases | Decreases |
|                                   |           |           |                               |           |           |
|                                   |           |           |                               |           |           |
|                                   |           |           |                               |           |           |
|                                   |           |           |                               |           |           |

Applying Allowance for Bad Debts pletec oncept Maps

#### **16th Session**

#### **Respond: Review select homework problems**

#### Solution

#### Replenish bad debt allowance

|                                                               | Debit | Credit |   |
|---------------------------------------------------------------|-------|--------|---|
| Bad debt expense: accounts receivable & financing receivables | \$142 |        |   |
| Allowance for bad debts: accounts receivable                  |       | \$100  |   |
| Allowance for bad debts: financing receivables                |       | \$42   |   |
|                                                               |       |        | 1 |

#### HEW LETT PACKARD COMPANY AND SUBSIDIARIES

#### Valuation and Qualifying Accounts

|                                                        | For the fiscal years ender<br>October 31 |             |       |  |
|--------------------------------------------------------|------------------------------------------|-------------|-------|--|
|                                                        | 2012                                     | 2011        | 2010  |  |
|                                                        |                                          | In millions |       |  |
| Allowance for doubtful accounts accounts receivable:   |                                          |             |       |  |
| Balance, beginning of period                           | \$470                                    | \$525       | \$629 |  |
| Increase in allowance from acquisitions                |                                          | 27          | 7     |  |
| Addition of bad debt provision                         | 100                                      | 23          | 80    |  |
| Deductions, net of recoveries                          | (106)                                    | (105)       | (191) |  |
| Balance, end of period                                 | \$464                                    | \$470       | \$525 |  |
| Allowance for doubtful accounts financing receivables: |                                          |             |       |  |
| Balance, beginning of period                           | 130                                      | 140         | 108   |  |
| Additions to allowance                                 | 42                                       | 58          | 76    |  |
| Deductions, net of recoveries                          | (23)                                     | (68)        | (44)  |  |
| Balance, end of period                                 | \$149                                    | \$130       | \$140 |  |

Applyin **Movance for Bad Debts** 5 leted oncept Maps

Respond: Review select homework problems

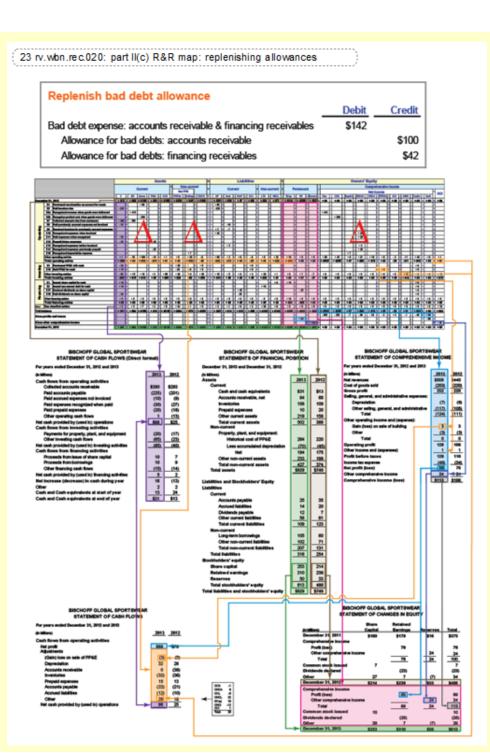

#### **16th Session**

### **Respond: Review select homework problems**

27 rv.wbn.rec.020: part II(c): fs effects: SCF

| Replenish bad debt allowance                                  |                                                                                                    |                                                                                                    |
|---------------------------------------------------------------|----------------------------------------------------------------------------------------------------|----------------------------------------------------------------------------------------------------|
|                                                               | Debit                                                                                                    | Credit                                                                                                    |
| Bad debt expense: accounts receivable & financing receivables | \$142                                                                                                    |                                                                                                    |
| Allowance for bad debts: accounts receivable                  |                                                                                                    | \$100                                                                                                    |
| Allowance for bad debts: financing receivables                |                                                                                                    | \$42                                                                                                    |
|                                                               | Bad debt expense: accounts receivable & financing receivables<br>Allowance for bad debts: accounts receivable | Bad debt expense: accounts receivable & financing receivables \$142<br>Allowance for bad debts: accounts receivable |

#### HEWLETT PACKARD COMPANY AND SUBSIDIARIES

Consolidated Statements of Cash Flows

|                                                                    |    | For the fisc | al yea | rs ended | Octob | per 31 |
|--------------------------------------------------------------------|----|--------------|--------|----------|-------|--------|
|                                                                    | _  | 2012         | 2      | 011      |       | 2010   |
|                                                                    | _  |              | In n   | nillions |       |        |
| Cash flows from operating activities:                              |    |              |        |          |       |        |
| Net (loss) earnings                                                | \$ | (12,650)     | \$     | 7,074    | \$    | 8,761  |
| Adjustments to reconcile net (loss) earnings                       |    |              |        |          |       |        |
| to net cash provided by operating activities:                      |    |              |        |          |       |        |
| Depreciation and amortization                                      |    | 5,095        |        | 4,984    |       | 4,820  |
| Impairment of goodwill and purchased intangible assets             |    | 18,035       |        | 885      |       |        |
| Stock-based compensation expense                                   |    | 635          |        | 685      |       | 668    |
| Provision for doubtful accounts accounts and financing receivables |    | 142          |        | 81       |       | 156    |
| Provision for inventory                                            |    | 277          |        | 217      |       | 189    |
| Restructuring charges                                              |    | 2,266        |        | 645      |       | 1,144  |
| Deferred taxes on earnings                                         |    | (711)        |        | 166      |       | 197    |
| Excess tax benefit from stock-based compensation                   |    | (12)         |        | (163)    |       | (294)  |
| Other, net                                                         |    | 265          |        | (46)     |       | 169    |

Apply and Extend: Clicker question Refer to rv.wbn.rec Clickers Reference Information.

#### Question

Identify correct entries for Coach's "Allowance for Bad debts" for the year ended June 29, 2013.

#### Which of the following is the best response?

| (a) | Provision for bad debt          | Debit<br>\$529 | Credit  |
|-----|---------------------------------|----------------|---------|
|     | Allowance for doubtful accounts |                | \$529   |
|     |                                 | Debit          | Credit  |
| (b) | Allowance for doubtful accounts | \$1,651        |         |
|     | Gross accounts receivable       |                | \$1,651 |
|     |                                 | Debit          | Credit  |
| (c) | Gross accounts receivable       | \$1,651        |         |
|     | Allowance for doubtful accounts |                | \$1,651 |
| (d) | (a) and (b)                     |                |         |

Applying Allowance for Bad Debts mpleted **Concept Maps** 

### **Applications and Extensions Clicker: Reference Information**

|                                                                                                    | COACH IN                           |                                     |                                    |                           |  |  |  |  |  |  |
|----------------------------------------------------------------------------------------------------|------------------------------------|-------------------------------------|------------------------------------|---------------------------|--|--|--|--|--|--|
| Schedule II Valuation and Qualifying Accounts<br>For Fiscal Years Ended June 29, 2013, June 30, 2012, and July 2, 2011 |                                    |                                     |                                    |                           |  |  |  |  |  |  |
| (amounts in thousands)                                                                                                 |                                    |                                     |                                    |                           |  |  |  |  |  |  |
| Provision                                                                                                    |                                    |                                     |                                    |                           |  |  |  |  |  |  |
|                                                                                                    | Balance at<br>Beginning of<br>Year | Charged to<br>Costs and<br>Expenses | Write-offs/<br>Allowances<br>Taken | Balance at<br>end of Year |  |  |  |  |  |  |
| Fiscal 2013                                                                                                    |                                    |                                     |                                    |                           |  |  |  |  |  |  |
| Allowance for bad debts                                                                                                | \$3,318                            | (\$529)                             | (\$1,651)                          | \$1,138                   |  |  |  |  |  |  |
| Allowance for returns                                                                                                  | 2,810                              | 8,644                               | (4,431)                            | 7,023                     |  |  |  |  |  |  |
| Allowance for markdowns                                                                                                | 3,685                              | 22,484                              | (17,845)                           | 8,324                     |  |  |  |  |  |  |
| Valuation allowance 1                                                                                                  | 53,503                             | 29,252                              | (3,156)                            | 79,599                    |  |  |  |  |  |  |
| Total                                                                                                    | \$63,316                           | \$59,851                            | (\$27,083)                         | \$96,084                  |  |  |  |  |  |  |
| Fiscal 2012                                                                                                    |                                    |                                     |                                    |                           |  |  |  |  |  |  |
| Allowance for bad debts                                                                                                | \$3,431                            | (\$117)                             | \$4                                | \$3,318                   |  |  |  |  |  |  |
| Allowance for returns                                                                                                  | 2,196                              | 1,752                               | (1,138)                            | 2,810                     |  |  |  |  |  |  |
| Allowance for markdowns                                                                                                | 3,917                              | 10,267                              | (10,499)                           | 3,685                     |  |  |  |  |  |  |
| Valuation allowance 1                                                                                                  | 21,800                             | 31,703                              |                                    | 53,503                    |  |  |  |  |  |  |
| Total                                                                                                    | \$31,344                           | \$43,605                            | (\$11,633)                         | \$63,316                  |  |  |  |  |  |  |
| Fiscal 2011                                                                                                    |                                    |                                     |                                    |                           |  |  |  |  |  |  |
| Allowance for bad debts                                                                                                | \$1,943                            | \$1,495                             | (\$7)                              | \$3,431                   |  |  |  |  |  |  |
| Allowance for returns                                                                                                  | 1,371                              | 3,837                               | (3,012)                            | 2,196                     |  |  |  |  |  |  |
| Allowance for markdowns                                                                                                | 3,651                              | 7,233                               | (6,967)                            | 3,917                     |  |  |  |  |  |  |
| Valuation allowance 1                                                                                                  | 1,217                              | 20,583                              |                                    | 21,800                    |  |  |  |  |  |  |
| Total                                                                                                    | \$8,182                            | \$33,148                            | (\$9,986)                          | \$31,344                  |  |  |  |  |  |  |

### **Applications and Extensions Clicker: Solution**

| COACH INC<br>Schedule II Valuation and Qualifying Accounts<br>For Fiscal Years Ended June 29, 2013, June 30, 2012, and July 2, 2011 |                                    |                                     |                                    |                           |  |  |
|----------------------------------------------------------------------------------------------------|------------------------------------|-------------------------------------|------------------------------------|---------------------------|--|--|
| (amounts in thousands)<br>Provision                                                                                                 |                                    |                                     |                                    |                           |  |  |
|                                                                                                    | Balance at<br>Beginning of<br>Year | Charged to<br>Costs and<br>Expenses | Write-offs/<br>Allowances<br>Taken | Balance at<br>end of Year |  |  |
| Fiscal 2013                                                                                                    |                                    |                                     |                                    |                           |  |  |
| Allowance for bad debts                                                                                                    | \$3,318                            | (\$529)                             | (\$1,651)                          | \$1,138                   |  |  |
| Allowance for returns                                                                                                    | 2,810                              | 8,644                               | (4,431)                            | 7,023                     |  |  |
| Allowance for markdowns                                                                                                    | 3,685                              | 22,484                              | (17,845)                           | 8,324                     |  |  |
| Valuation allowance 1                                                                                                    | 53,503                             | 29,252                              | (3,156)                            | 79,599                    |  |  |
| Total                                                                                                    | \$63,316                           | \$59,851                            | (\$27,083)                         | \$96,084                  |  |  |

| (a) | Provision for bad debt          | Debit        | Credit        |
|-----|---------------------------------|--------------|---------------|
|     | Allowance for doubtful accounts | \$529        | \$529         |
| (b) | Allowance for doubtful accounts | <b>Debit</b> | <b>Credit</b> |
|     | Gross accounts receivable       | \$1,651      | \$1,651       |

#### **Discuss: Connect to WSJ Article**

#### MARKETS

#### Big Banks Are Padding Profits With 'Reserve' Cash

As Revenue Slows, Some Banks Increasingly Use Loan-Loss Reserves to Boost Income

By MICHAEL RAPOPORT Updated Oct. 25, 2013 7:23 p.m. ET

Federal regulators have warned banks to be careful about padding their profits with money set aside to cover bad loans. But some of the nation's biggest banks did more of it in the third quarter than earlier this year.

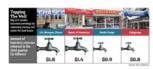

J.P. Morgan Chase & Co., Wells Fargo & Co., Bank of America Corp. and Citigroup Inc., the nation's largest banks by assets, tapped a total of \$4.9 billion in Ioan-Ioss reserves in the third quarter, up by about a third from both the second quarter and the year-ago quarter after adjustments. All the banks except Citigroup showed significant increases compared with the second quarter.

The banks justify the releases. They cite improvements in credit quality and economic conditions—which make it less necessary for them to hold large amounts of reserves as a cushion against loans that go sour— and they say they are following accounting rules that require them to release funds as losses ease.

A Bank of America spokesman said "the significant impact in credit quality we've seen in the last 12 months" has driven the reserve releases. J.P. Morgan, Wells Fargo and Citigroup all pointed to previous comments their top executives recently made indicating that reserve releases were merited because of factors like improving credit quality and the recent increase in housing prices.

But the Office of the Comptroller of the Currency, which regulates nationally chartered banks and federal savings associations, is reiterating warnings to banks about overdoing it.

Wall Street Journal, October 25, 2013

|                                                                       | COACH II                           | NC                                |                 |          |  |  |  |
|-----------------------------------------------------------------------|------------------------------------|-----------------------------------|-----------------|----------|--|--|--|
| Schedule                                                              | II Valuation and                   | Qualifying Ac                     | counts          |          |  |  |  |
| For Fiscal Years Ended June 29, 2013, June 30, 2012, and July 2, 2011 |                                    |                                   |                 |          |  |  |  |
| (amounts in thousands)                                                |                                    |                                   |                 |          |  |  |  |
|                                                                       | Balance at<br>Beginning of<br>Year | Beginning of Costs and Allowances |                 |          |  |  |  |
| Fiscal 2013                                                           |                                    |                                   |                 |          |  |  |  |
| Allowance for bad debts                                               | \$3,318                            | (\$529)                           | (\$1,651)       | \$1,138  |  |  |  |
| Allowance for returns                                                 | 2,810                              | 8,644                             | (4,431)         | 7,023    |  |  |  |
| Allowance for markdowns                                               | 3,685                              | 22,484                            | (17,845)        | 8,324    |  |  |  |
| Valuation allowance 1                                                 | 53,503                             | 29,252                            | (3,156)         | 79,599   |  |  |  |
| Total                                                                 | \$63,316                           | \$59,851                          | (\$27,083)      | \$96,084 |  |  |  |
| Fiscal 2012                                                           |                                    |                                   |                 |          |  |  |  |
| Allowance for bad debts                                               | \$3,431                            | (\$117)                           | \$4             | \$3,318  |  |  |  |
| Allowance for returns                                                 | 2,196                              | 1,752 (1,138)                     |                 | 2,810    |  |  |  |
| Allowance for markdowns                                               | 3,917                              | 10,267                            | 10,267 (10,499) |          |  |  |  |
| Valuation allowance 1                                                 | 21,800                             | 31,703                            |                 | 53,503   |  |  |  |
| Total                                                                 | \$31,344                           | \$43,605                          | (\$11,633)      | \$63,316 |  |  |  |
| Fiscal 2011                                                           |                                    |                                   |                 |          |  |  |  |
| Allowance for bad debts                                               | \$1,943                            | \$1,495                           | (\$7)           | \$3,431  |  |  |  |
| Allowance for returns                                                 | 1,371                              | 3,837                             | (3,012)         | 2,196    |  |  |  |
| Allowance for markdowns                                               | 3,651                              | 7,233                             | (6,967)         | 3,917    |  |  |  |
| Valuation allowance 1                                                 | 1,217                              | 20,583                            |                 | 21,800   |  |  |  |
| Total                                                                 | \$8,182                            | \$33,148                          | (\$9,986)       | \$31,344 |  |  |  |

Applying Allowance for Bad Debts C mpleted oncept Maps

# Applying Completed Concept Maps Allowance for Bad Debts

#### **16<sup>th</sup> Session**

### Big Banks Are Padding Profits With 'Reserve' Cash

As Revenue Slows, Some Banks Increasingly Use Loan-Loss Reserves to Boost Income

By MICHAEL RAPOPORT Updated Oct. 25, 2013 7:23 p.m. ET

Federal regulators have warned banks to be careful about padding their profits with money set aside to cover bad loans. But some of the nation's biggest banks did more of it in the third quarter than earlier this year.

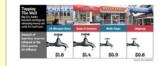

J.P. Morgan Chase & Co., Wells Fargo & Co., Bank of America Corp. and Citigroup Inc., the nation's largest banks by assets, tapped a total of \$4.9 billion in loan-loss reserves in the third quarter, up by about a third from both the second quarter and the year-ago quarter after adjustments. All the banks except Citigroup showed significant increases compared with the second quarter.

The banks justify the releases. They cite improvements in credit quality and economic conditions—which make it less necessary for them to hold large amounts of reserves as a cushion against loans that go sour— and they say they are following accounting rules that require them to release funds as losses ease.

A Bank of America spokesman said "the significant impact in credit quality we've seen in the last 12 months" has driven the reserve releases. J.P. Morgan, Wells Fargo and Citigroup all pointed to previous comments their top executives recently made indicating that reserve releases were merited because of factors like improving credit quality and the recent increase in housing prices.

But the Office of the Comptroller of the Currency, which regulates nationally chartered banks and federal savings associations, is reiterating warnings to banks about overdoing it.

Wall Street Journal, October 25, 2013

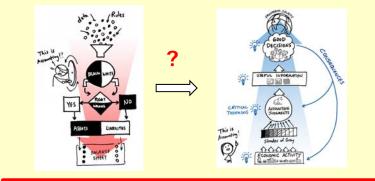

#### How did readers perceive the article?

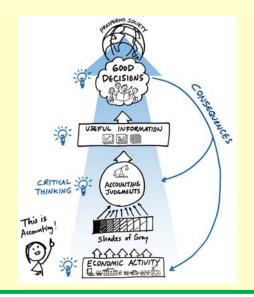

#### What is the accounting reality?

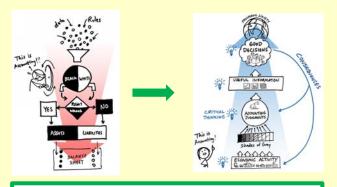

How do we prepare students?

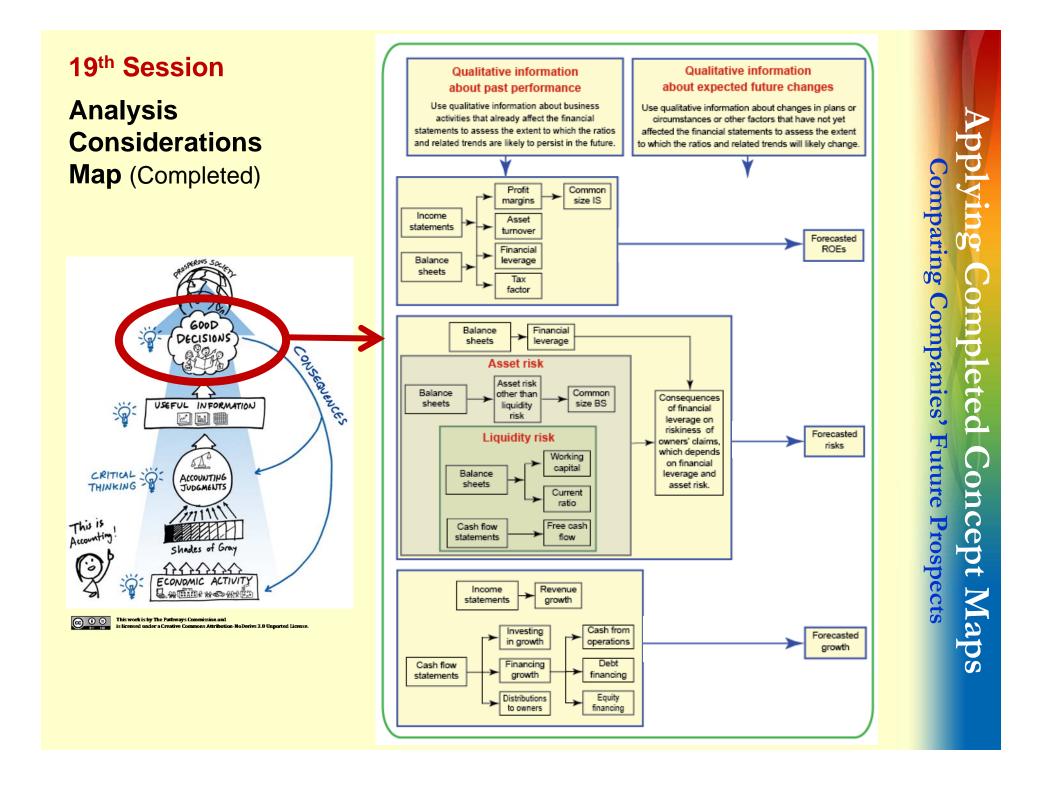

# Applying Completed Concept Maps Comparing Companies' Future Prospects

### **Analysis Considerations Map Application: Question**

### Required

In this question, you will explore Home Depot's and Lowe's future ROEs, growth rates, and risks.

Based solely on concepts covered thus far in the course and the provided background information and tabular data, which company, Home Depot or Lowe's, appears to have the better future prospects at the most recent balance sheet dates, taking into consideration expected future ROEs, growth rates, and risks?

**Note:** If you conclude one company doesn't dominate the other on all three factors (ROEs, growth rates and risk): (1) In your opening remarks, identify the company that has the best prospects for each of the factors; and (2) incorporate the companies' relative strengths into your arguments, counterarguments, and the confidence you attribute to your claim

# **Applying Completed Concept Maps**

# **Comparing Companies' Future Prospects**

### 19<sup>th</sup> Session

### **Analysis Considerations Map Application: Qualitative Excerpt**

#### Frank Blake - Home Depot Chairman and CEO

"Sales for the fourth quarter were \$18.2 billion, up 13.9% from last year. Comp sales were positive 7% and our diluted earnings per share were \$0.68. Our stores in the United States had a positive comp of 7.1%. Even though we were anniversarying strong sales from last year's warm weather and storm repair. All three of our U.S. division positively comped in the quarter and 38 of our top 40 markets had positive comps."

**Note:** "**comp sales** were positive 7%" means sales in established stores (that have been operating for a couple of years) have increased by 7%. This information helps analysts distinguish sales growth due to established stores from that due to new stores.

• • •

"Operationally Marvin and his team continue to make progress on our customer service initiatives. We have a target of 60-40, where 60% of our store labor hours are dedicated to customer facing activity. We ended the year at 57%. Our customer satisfaction scores improved again during the quarter as well as for the year at the same time that we had the highest annual transactions in the Company history.

During the quarter, we began the rollout of Buy Online Ship-To-Store. We already have in place Buy Online Pick-up In Store and Buy Online Return In Store. These are foundational components of our interconnected retail experience."

# **Applying Completed Concept Maps**

# **Comparing Companies' Future Prospects**

### 19<sup>th</sup> Session

### **Analysis Considerations Map Application: Quantitative Excerpt**

|                                                | Home Depot          |             |             |                     | Lowe's      |             |             |             |
|------------------------------------------------|---------------------|-------------|-------------|---------------------|-------------|-------------|-------------|-------------|
|                                                | year ended          |             |             | year ended          |             |             |             |             |
|                                                | fiscal 2012         | fiscal 2011 | fiscal 2010 | fiscal 2009         | fiscal 2012 | fiscal 2011 | fiscal 2010 | fiscal 2009 |
| RATIOS                                         |                     |             |             |                     |             |             |             |             |
| Level 1: Comprehensive income                  |                     |             |             |                     |             |             |             |             |
| Return-on-equity-Comprehensive Income (ROE-CI) | 26.01%              | 20.28%      | 17.87%      |                     | 12.93%      | 10.58%      | 10.95%      |             |
| CI/average owners' equity                      |                     |             |             |                     |             |             |             |             |
| Level 2: Major categories                      |                     |             |             |                     |             |             |             |             |
| Return-on-equity (ROE)                         | 25.42%              | 21.11%      | 17.44%      |                     | 12.89%      | 10.62%      | 10.81%      |             |
| net profit/average owner's equity              |                     |             |             |                     |             |             |             |             |
| Level 3: Significant SubcategoriesDuPont Model |                     |             |             |                     |             |             |             |             |
| Profit margin ratio                            | 9.66%               | 8.62%       | 7.75%       | 6.02%               | 6.21%       | 5.79%       | 6.61%       | 5.98%       |
| profit before taxes/revenue                    |                     |             |             |                     |             |             |             |             |
| Asset turnover                                 | 1.83                | 1.75        | 1.68        |                     | 1.53        | 1.49        | 1.46        |             |
| revenue/average total assets                   |                     |             |             |                     |             |             |             |             |
| Financial leverage                             | 2.29                | 2.19        | 2.12        |                     | 2.18        | 1.94        | 1.79        |             |
| average total assets/average owners' equity    |                     |             |             |                     |             |             |             |             |
| Income tax factor                              | 0.63                | 0.64        | 0.63        | 0.66                | 0.62        | 0.63        | 0.62        | 0.63        |
| 1- (tax expense/pretax income)                 |                     |             |             |                     |             |             |             |             |
| Level 4: Line items                            |                     |             |             |                     |             |             |             |             |
| Common size income statements:                 | Percent of revenues |             |             | Percent of revenues |             |             |             |             |
| Net revenues                                   | 100.00%             | 100.00%     | 100.00%     | 100.00%             | 100.00%     | 100.00%     | 100.00%     | 100.00%     |
| Cost of goods or services sold                 | 65.43%              | 65.53%      | 65.73%      | 66.13%              | 65.70%      | 65.44%      | 64.86%      | 65.14%      |
| Gross profit margin                            | 34.57%              | 34.47%      | 34.27%      | 33.87%              | 34.30%      | 34.56%      | 35.14%      | 34.86%      |
| Other operating income and expenses            | 24.18%              | 25.00%      | 25.68%      | 26.61%              | 27.25%      | 28.03%      | 27.84%      | 28.27%      |
| Operating profit margin                        | 10.39%              | 9.46%       | 8.59%       | 7.26%               | 7.05%       | 6.53%       | 7.29%       | 6.59%       |

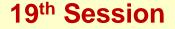

Analysis Considerations Map Application: Toulmin Model of Argumentation

**Claim** 

**Qualifiers** 

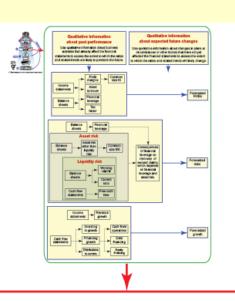

#### Part I: Your qualified claim and opening remarks

Claim:

Fill in the blank with either Home Depot or Lowe's:

\_\_\_\_\_\_ appears to have the better future prospects at the most recent balance sheet dates, taking into consideration expected future ROEs, growth rates, and risks.

#### Qualifiers:

Put an X at the spot on the scale below that indicates the likelihood your claim is correct, given the available information and concepts covered thus far.

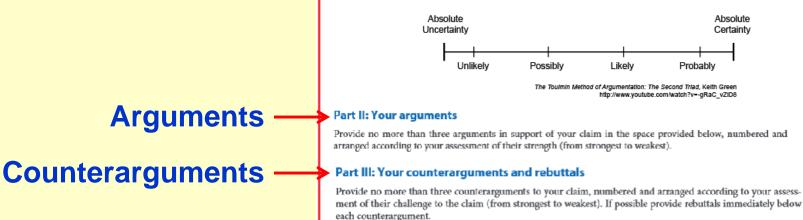

# Applying Completed Concept Maps Comparing Companies' Future Prospects

- **19th Session** Class Structure
- Survey groups' initial claims
- Discuss supporting arguments, counterarguments and rebuttals
- Survey groups' ending claims
- What did you learn?

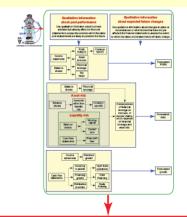

#### Part I: Your qualified claim and opening remarks

#### Claim:

Fill in the blank with either Home Depot or Lowe's:

\_\_\_\_\_\_\_appears to have the better future prospects at the most recent balance sheet dates, taking into consideration expected future ROEs, growth rates, and risks.

#### Qualifiers:

Put an X at the spot on the scale below that indicates the likelihood your claim is correct, given the available information and concepts covered thus far.

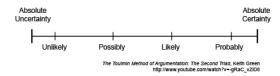

#### Part II: Your arguments

Provide no more than three arguments in support of your claim in the space provided below, numbered and arranged according to your assessment of their strength (from strongest to weakest).

#### Part III: Your counterarguments and rebuttals

Provide no more than three counterarguments to your claim, numbered and arranged according to your assessment of their challenge to the claim (from strongest to weakest). If possible provide rebuttals immediately below each counterargument.

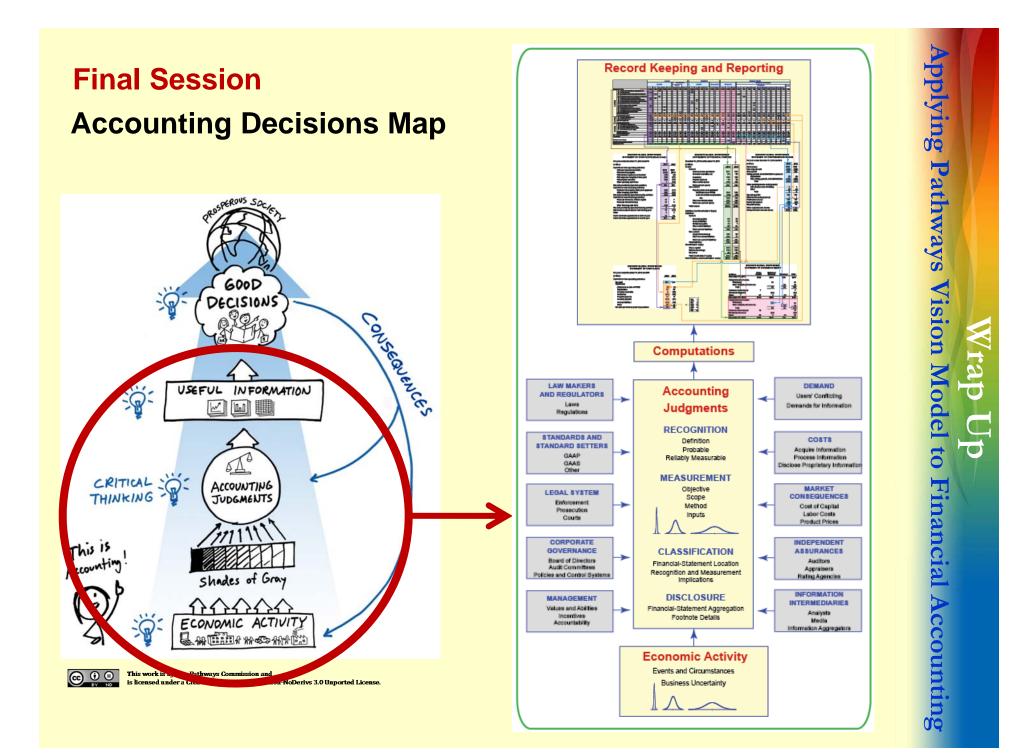

# Final Session Course Review

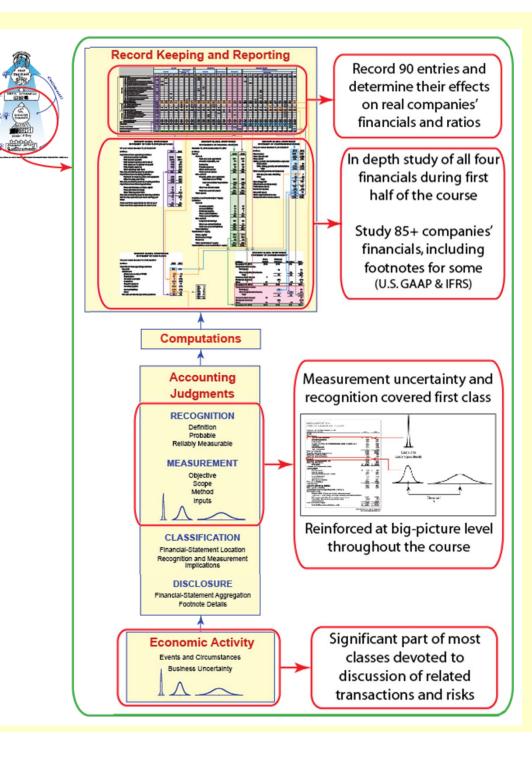

pplying Pathways Vision Model to Financial Accounting rap Up

# Wrap Up

**Applying Pathways Vision Model to Financial Accounting** 

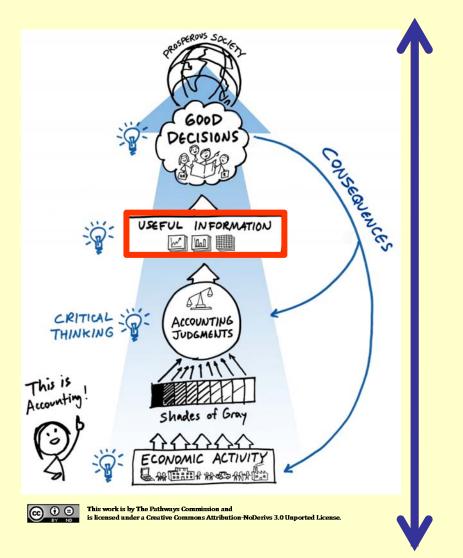

Analysis

- Ratio effects
- Financial-statement effects
- Entries
- Computations
- Accounting Judgments
- Analyze economic activity
  - Events
  - Risks & incentives

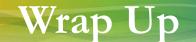

## **The Overarching Goal**

As educators, our goal is to shift the perception towards the reality.

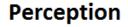

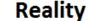

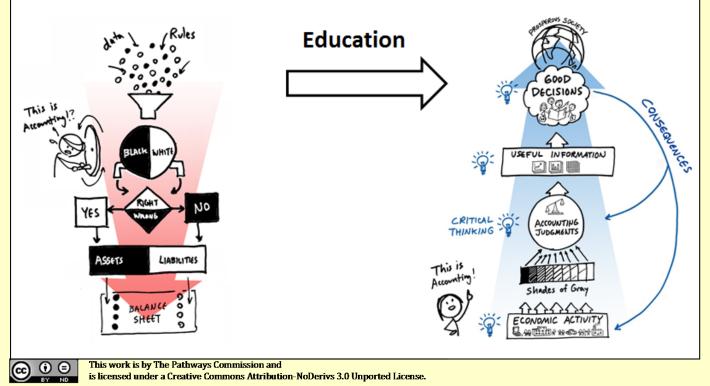

# **Pathways Vision Model Concepts and Applications**

### Resources

#### NavigatingAccounting.com

#### Instructors' Forum: Course Maps (Syllabuses) and Teaching Videos

http://www.navigatingaccounting.com/content/instructors-forum

#### **Critical Thinking Exercises Using Toulmin Model**

http://www.navigatingaccounting.com/exercise/exercises-critical-thinking-using-toulmin-model

### **Analyzing Financial Statements Across Time and Industries**

http://www.navigatingaccounting.com/content/analyzing-financial-statements-across-time-and-industries

#### **Students' Materials: Videos and Exercises**

http://www.navigatingaccounting.com/book/financial-accounting

#### **Peer Instruction Network**

http://blog.peerinstruction.net/

AAA Commons http://commons.aaahq.org/

### **Pathways Commission**

http://pathwayscommission.org